**УТВЕРЖДАЮ** Заместитель директора **PHOE RPEAR** ФГУП «ВНИИОФИ» all stars Н.П. Муравская  $\mathscr{A}_{\mathscr{B}}$  03  $2016$  г

## Государственная система обеспечения единства измерений

## СПЕКТРОФОТОМЕТРЫ LAMBDA 365

Методика поверки МП 016.Д4-16

1. p. 64794-16

Главный метролог **ФБУП ВНИИОФИ»**  $\iota$ π С.Н. Негода «28» *mapra* 2016r.

Москва 2016 г

# 1 Введение

1.1 Настоящая методика распространяется на Спектрофотометры Lambda 365 (далее по тексту - спектрофотометры) и устанавливает методы и средства первичной и периодической поверки.

Спектрофотометры предназначены для измерения спектрального коэффициента направленного пропускания (СКНП) и оптической плотности растворов и твердых образцов в диапазоне длин волн от 190 до 1100 нм.

1.2 Интервал между периодическими поверками - 1 год.

## 2 Операции поверки

2.1 При проведении первичной и периодической поверок должны быть выполнены операции, указанные в таблице 1.

Таблина 1

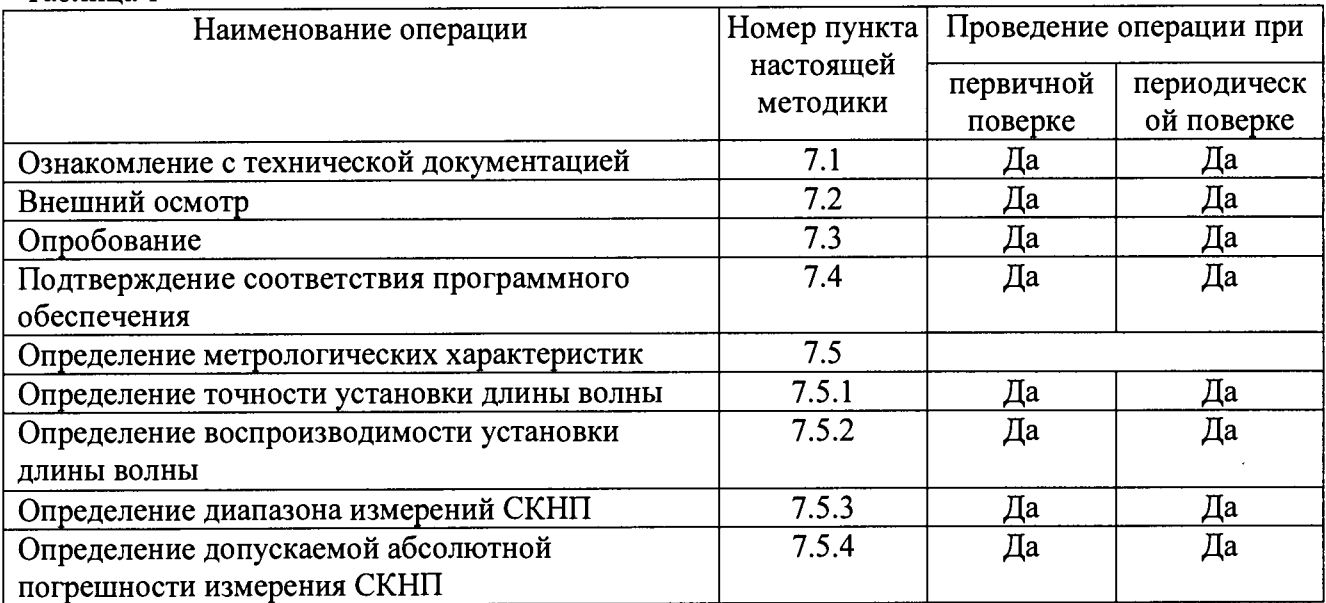

2.2 При получении отрицательных результатов при проведении хотя бы одной операции поверка прекращается.

2.3 Поверку средств измерений осуществляют аккредитованные в установленном порядке в области обеспечения единства измерений юридические лица и индивидуальные предприниматели.

# 3 Средства поверки

3.1 При проведении первичной и периодической поверок должны быть применены средства, указанные в таблице 2.

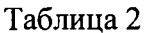

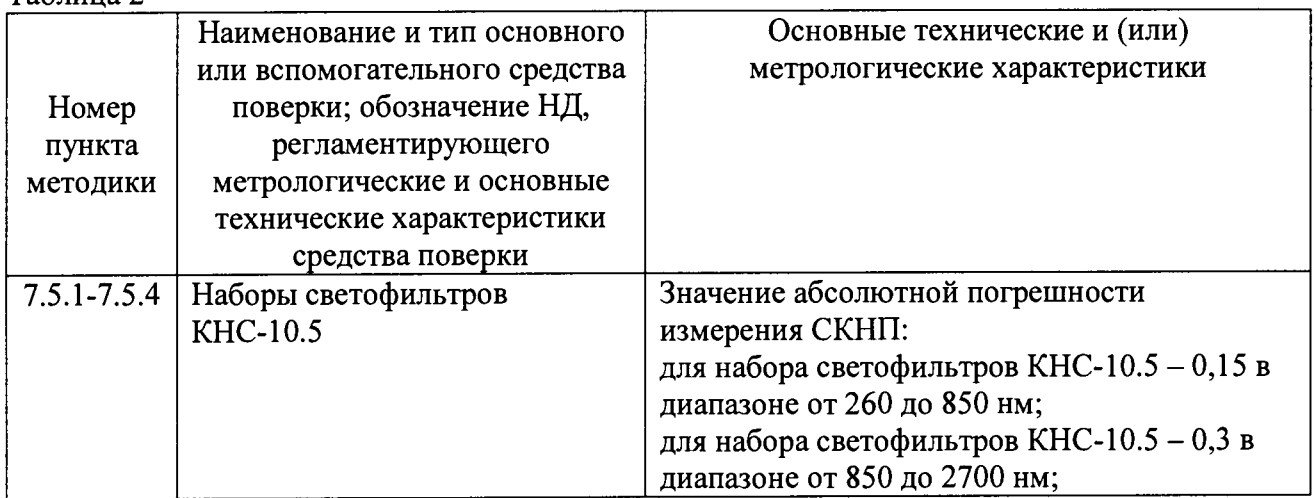

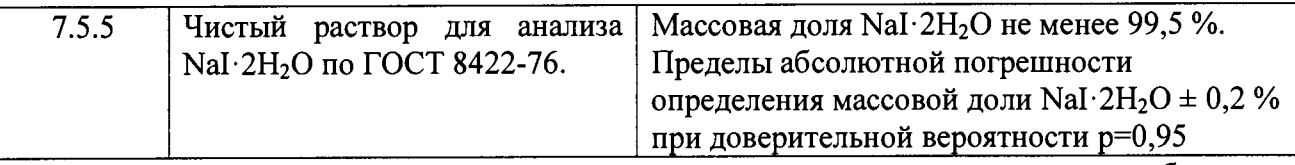

3.2 Допускается применение других средств поверки, не приведенных в таблице 2, но обеспечивающих определение (контроль) метрологических характеристик поверяемых средств измерений с требуемой точностью.

3.3 Средства поверки должны быть поверены и аттестованы в установленном порядке.

## *4 Требования к квалификации поверителей и требования безопасности*

4.1 К проведению поверки допускают лиц, изучивших настоящую методику и руководства по эксплуатации системы и средств поверки, имеющих квалификационную группу не ниже III в соответствии с правилами по охране труда и эксплуатации электроустановок, указанных в приложении к приказу Министерства труда и социальной защиты РФ от 24.07.13 № 328Н.

4.2 Помещение, в котором проводится поверка, должно соответствовать требованиям пожарной безопасности по ГОСТ 12.1.004-91 и иметь средства пожаротушения по ГОСТ 12.4.009-83.

4.3 При проведении поверки соблюдают требования, установленные ГОСТ Р 12.1.031-2010, ГОСТ 12.1.040-83, правилами по охране труда при эксплуатации электроустановок и Санитарными нормами и правилами устройства и эксплуатации лазеров СанПиН 5804-91.

## **5** *Условия проведения поверки*

5.1 При проведении поверки должны быть соблюдены следующие условия:

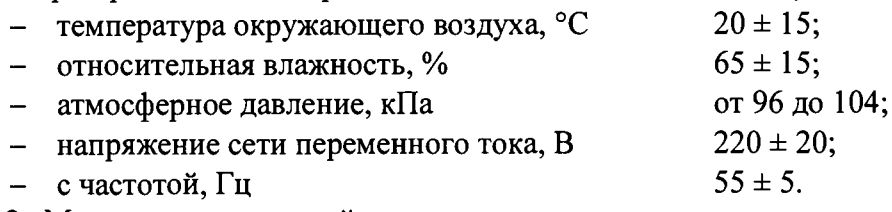

5.2 Механические воздействия, внешние электрические и магнитные поля, влияющие на метрологические характеристики спектрофотометров, должны быть исключены.

## *6 Подготовка к поверке*

6.1 Перед началом работы со спектрофотометрами внимательно изучите руководство по эксплуатации Спектрофотометров, а также ознакомьтесь с правилами подключения прибора.

6.2 При осмотре и подготовке спектрофотометров к работе необходимо:

- произвести внешний осмотр прибора с целью выявления механических повреждений, загрязнений.

- подключить спектрофотометры к электрической сети питания 220В, убедиться, что в кюветном отделении спектрофотометров отсутствуют кюветы и образцы, убедиться, что встроенное программное обеспечение загрузилось полностью и инициализация спектрофотометров прошла успешно и полностью.

## **7** *Проведение поверки*

**7.1 Рассмотрение технической документации**

7.1.1 При рассмотрении технической документации следует:

- проверить соответствие комплекта представленной технической документации требованиям нормативной документации;

- проверить соответствие характеристик, указанных в заявке на испытания в целях утверждения типа анализаторов, характеристикам руководства по эксплуатации.

7.1.2 Спектрофотометры считаются прошедшими операцию поверки, если комплект представленной технической документации соответствует требованиям нормативной документации, и характеристики анализаторов, указанные в заявке на испытания в целях утверждения типа, соответствуют указанным в руководстве по эксплуатации.

## 7.2 Внешний осмотр.

7.2.1 Комплектность поверяемой системы должна соответствовать таблице 3.  $\Gamma$ аблица 3  $\Gamma$ 

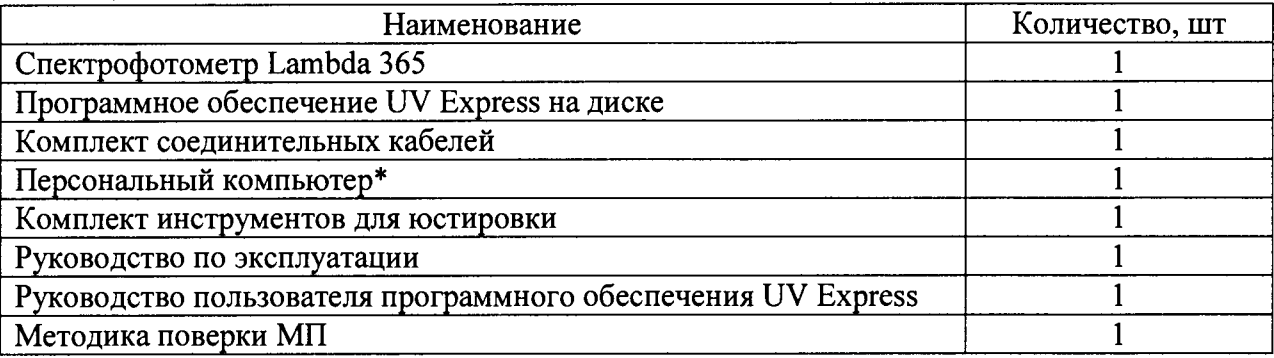

7.2.2 При внешнем осмотре должно быть установлено:

- отсутствие механических повреждений;

- наличие и прочность органов управления и коммутации, четкость фиксации их положения;

чистота гнезд, разъемов и клемм;

- состояние соединительных кабелей;

- состояние и четкость маркировок.

7.2.3 Спектрофотометры считаются выдержавшими операцию проверки, если корпус, внешние элементы, органы управления не повреждены, отсутствуют механические повреждения и ослабления элементов конструкции.

## 7.3 Опробование

7.3.1 Перед началом анализа, выдержите спектрофотометры включенными в течение 20 минут, чтобы позволить лампам нагреться и войти в установившийся режим работы. Включите питание.

Проверьте светодиодную индикаторную лампочку, которая расположена внизу слева на передней части системы:

- Электропитание(power): Синий цвет - электропитание подключено

- Готовность к работе(ready): Белый свет - связь между ПК и системой

- Система(system): Белый свет - протекает процесс проверки системы.

7.3.2 Перед запуском пакета UV Express подождите, пока вся инициализация не будет закончена. На это потребуется около 3 минут после включения ПК. Включите приставки. Проверьте, что ПК правильно подключён. Запустите программу UV Express.

7.3.3 Выберите пиктограмму режима сканирования Scan в папке обеспечения UV Express. Отобразится следующее окно с сообщением. Уберите все из держателя кюветы, плотно закройте кюветное отделение.

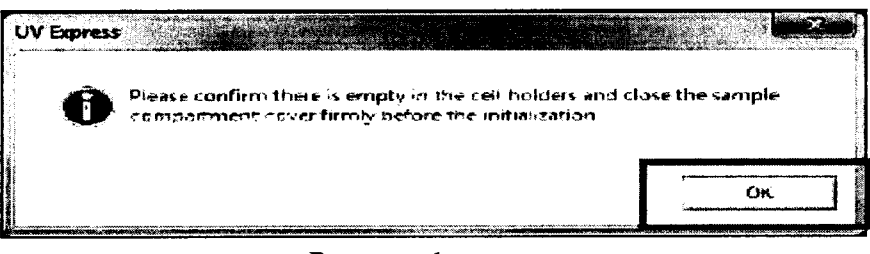

Рисунок 1.

7.3.4 Запустите программу System self test - самодиагностика системы. Программа System self test запускается каждый раз, когда включается электропитание.

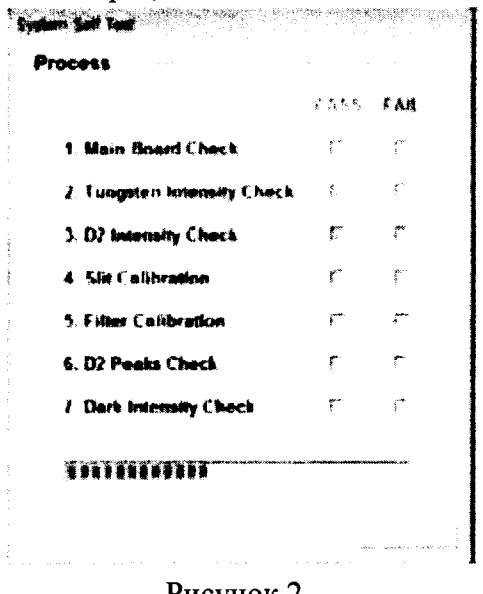

Рисунок 2.

7.3.5 Спектрофотометры признаются прошедшими операцию поверки, если они соответствуют требованиям вышеперечисленных операций. При отрицательных результатах опробования дальнейшие операции не производятся.

## 7.4 Подтверждение соответствия программного обеспечения

идентификационных  $7.4.1$ Проверяют соответствие заявленных данных программного обеспечения: приведенным в ОТ спектрофотометра.

7.4.2 Для просмотра идентификационных данных ПО спектрофотометров необходимо включить их с помощью переключателя электропитания в положение «включено». Идентификация внешнего ПО осуществляется с помощью меню «HELP» (помошь), далее выбираем пункт меню «About» (о программе) - выводится окно с указанием текущей версии установленного программного обеспечения.

7.4.3 Спектрофотометры признаются прошедшими операцию поверки, если идентификационные данные программного обеспечения соответствуют значениям, приведенным в таблице 4.

Таблица 4

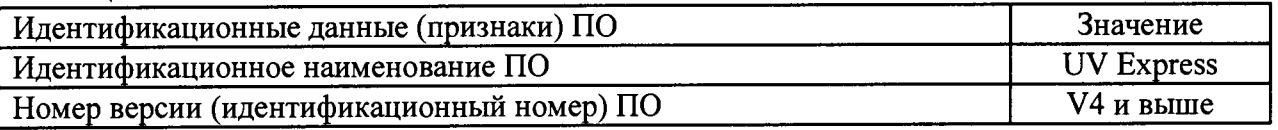

## 7.5 Определение метрологических характеристик

## 7.5.1 Определение точности установки длины волны

7.5.1.1 Определение точности установки длины волны проводится с помощью светофильтра ПС-7 из состава КНС 10.5.

7.5.1.2 Установить режим измерений оптической плотности (А) в соответствии с указаниями Руководства по эксплуатации спектрофотометров.

7.5.1.3 Установить в кюветное отделение светофильтр ПС-7 и провести регистрацию его полос поглощения в соответствии с руководством по эксплуатации спектрофотометров и в соответствии с таблицей 5.

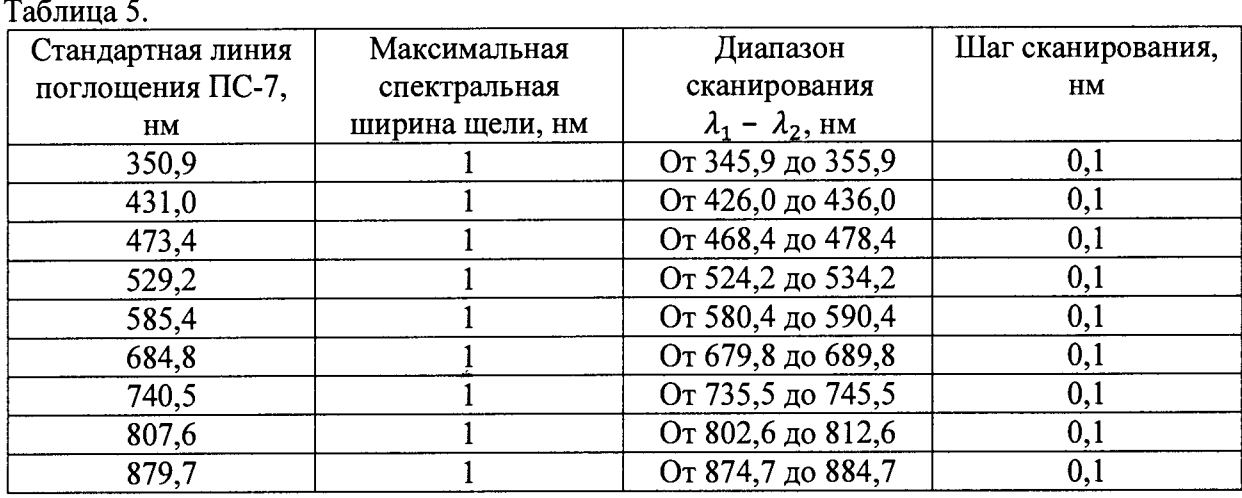

7.5.1.4 Включить режим оцифровки пиков и по полученным спектрограммам определить длины волн  $\lambda_i$ , соответствующие максимальному поглощению.

7.5.1.5 Повторить измерения по п.п. 7.5.1.2-7.5.1.4 десять раз для каждой линии поглощения.

7.5.1.6 Рассчитать среднее арифметическое значение  $(\bar{\lambda}, m)$  для каждой линии поглощения по формуле (1):

$$
\bar{\lambda} = \frac{1}{n} \sum_{i}^{n} \lambda_i
$$
 (1)

где п - число измерений;

 $\lambda_i$  - текущее значение длины волны, соответствующее максимальному поглощению, нм.

7.5.1.7 Рассчитать среднее квадратичное отклонение результатов измерений  $(S(\lambda))$  для каждой линии поглощения по формуле (2):

$$
S(\bar{\lambda}) = \sqrt{\frac{\sum_{i=1}^{n} (\lambda - \bar{\lambda})^2}{n(n-1)}}
$$
 (2)

7.5.1.8 Определить доверительные границы неисключенной систематической погрешности (НСП) установки длины волны.

Границы неисключенной систематической погрешности  $(0_{\Sigma})$  результата измерений вычисляется путем суммирования неисключенных систематических погрешностей средств измерений, метода и погрешностей, вызванных другими источниками  $(0_{\lambda i})$ . Эти границы вычисляются по формуле (3):

$$
\theta_{\Sigma\lambda} = k \sqrt{\sum_{i=1}^{m} \theta_{\lambda i}^2}
$$
 (3)

где т - количество учитываемых НСП;

 $k$  - коэффициент, определяемый принятой доверительной вероятностью. При доверительной вероятности  $P=0.95 k$  принимают равным 1.1.

Первая неисключенная составляющая погрешности измерения длины волны линии поглощения  $\theta_{\lambda 1}$  определяется по формуле (4):

$$
\theta_{\lambda 1} = |\lambda_{\text{tr}} - \bar{\lambda}| \tag{4}
$$

где  $\lambda$ <sub>эт</sub> - длина волны линии поглощения ПС-7 в соответствии со свидетельством о поверке.

Вторая неисключенная составляющая погрешности измерений длины волны линии поглощения  $\theta_{\lambda 2}$  зависит от калибровки тонкоструктурного абсорбционного светофильтра ПС-7 и её значение составляет 0,05 нм в УФ и видимой областях спектра.

7.5.1.9 Определить границы абсолютной погрешности установки длины волны  $\Delta(\lambda)$ .

Если  $\frac{\theta_{\Sigma\lambda}}{S(\lambda)} < \frac{1}{8}$ , то неисключенной систематической погрешностью по сравнению

со случайными пренебрегают и принимают, что граница погрешности результата  $\Delta(\lambda) = S(\overline{\lambda}).$ 

$$
\text{Ecm} \frac{\theta_{\Sigma\lambda}}{S(\overline{\lambda})} > 8
$$
, то служйной погрешностью по сравнению с систематического

пренебрегают и принимают, что граница погрешности результата  $\Delta(\lambda) = \theta_{\Sigma \lambda}$ .

В случае если эти неравенства не выполняются, границу погрешности результата определяют по формуле (5):

$$
\Delta(\lambda) = K S_{\Sigma \lambda} \tag{5}
$$

где S<sub>Σλ</sub> - оценка суммарного среднего квадратичного отклонения результата измерений, рассчитанный по формуле (6):

$$
S_{\Sigma\lambda} = \sqrt{\sum_{i=1}^{m} \frac{\theta_{\lambda i}^2}{2} + S^2(\bar{\lambda})}
$$
 (6)

 $K$  – коэффициент, рассчитанный по формуле (7):

$$
K = \frac{\varepsilon + \theta_{\Sigma\lambda}}{S^2(\bar{\lambda}) + \sqrt{\sum_{i=1}^m \frac{\theta_{\lambda i}^2}{2}}} \tag{7}
$$

где  $\varepsilon$  - доверительные границы случайной погрешности, рассчитанные по  $\phi$ ормуле (8):

$$
\varepsilon = t \cdot S(\bar{\lambda}) \tag{8}
$$

t - коэффициент Стьюдента, величина которого зависит от доверительной вероятности Р и числа результатов наблюдений n.

7.5.1.10 За результат измерений точности установки длины волны принимается

наибольшее значение во всем спектральном диапазоне.

7.5.1.11 Спектрофотометры признаются прошедшими операцию поверки, если рассчитанные значения точности установки длины волны не превышают  $\pm 2.5$  нм.

#### **7.5.2 Определение воспроизводимости установки длины волны**

7.5.2.1 Воспроизводимость установки длины волны определяется по значениям среднего квадратичного отклонения для каждой линии поглощения ПС-7, вычисленного в п. 7.5.1.7 по формуле (2).

7.5.2.2 За результат измерений воспроизводимости установки длины волны принимается максимальное значение во всем спектральном диапазоне.

7.5.2.3 Спектрофотометры признаются прошедшими операцию поверки, если воспроизводимость установки длины волны не превышает ±0,3 нм.

#### **7.5.3 Определение диапазона измерения СКНП**

7.5.3.1 Определение диапазона измерения СКНП совмещается с определением доверительных границ абсолютной погрешности измерения СКНП.

7.5.3.2 Спектрофотометры признаются прошедшими операцию поверки, если диапазон измерений СКНП составляет от 2 до 92 %.

### **7.5.4 Определение допускаемой абсолютной погрешности измерения СКНП**

7.5.4.1 Определение допускаемой абсолютной погрешности измерения СКНП проводят с помощью набора светофильтров КНС 10.5 (в диапазоне длин волн от 260 до 1100 нм)

7.5.4.2 Установить в соответствии с Руководством по эксплуатации спектрофотометров режим измерения СКНП Т%.

7.5.4.3 Провести коррекцию базовой линии 100% пропускания (Т%) и 0% пропускания (Т%) в соответствии с Руководством по эксплуатации спектрофотометров.

7.5.4.4 Установить в кюветное отделение спектрофотометра светофильтр из комплекта нейтральных светофильтров КНС 10.5 и провести измерения коэффициента пропускания в диапазоне длин волн 400-780 нм с шагом 10 нм.

Повторить измерения 10 раз и рассчитать среднее арифметическое значение ( $\bar{\tau}_1$ ) для каждой длины волны по формуле (9):

$$
\bar{\tau}_{\lambda} = \frac{1}{n} \sum_{i}^{n} \tau_{\lambda i} \tag{9}
$$

где  $\tau_{\lambda i}$ - текущее значение коэффициента пропускания, %.

7.5.4.5 Рассчитать среднее квадратичное отклонение результатов измерений СКНП ( $S(\tau\lambda)$ ) во всем спектральном диапазоне измерений по формуле (10):

$$
S(\bar{\tau}_{\lambda}) = \sqrt{\frac{\sum_{i=1}^{n} (\tau_{\lambda i} - \bar{\tau}_{\lambda})^2}{n(n-1)}}
$$
(10)

7.5.4.6 Определить доверительные границы неисключенной систематической погрешности результата измерений СКНП.

Границы неисключенной систематической погрешности  $(\theta_{\Sigma \tau(\lambda)})$  результата измерений СКНП вычисляется путем суммирования неисключенных систематических погрешностей средств измерений, метода и погрешностей, вызванных другими источниками  $(\theta_{i(\tau_1)})$ . Эти границы вычисляются по формуле (11):

$$
\theta_{\Sigma\tau(\lambda)} = k \sqrt{\sum_{i=1}^{m} \theta_{i(\tau_{\lambda})}^2}
$$
 (11)

где  $k$  – коэффициент, определяемый принятой доверительной вероятностью. Коэффициент К принимается равным 1,1 при доверительной вероятности  $P=0.95$ ;

 $m$  - число суммируемых погрешностей;

 $\theta_{i(\tau_{\lambda})}$  - граница і-й неисключенной систематической погрешности результатов измерений  $\tau_{\lambda}$ .

Первая неисключенная составляющая погрешности измерений СКНП  $\theta_{1(\tau_{1})}$ определяется по формуле (12):

$$
\theta_{1(\tau_{\lambda})} = |\tau_{\lambda \text{ or }} - \bar{\tau}_{\lambda}| \tag{12}
$$

где  $\tau_{\lambda}$ <sub>эт</sub> - значения спектрального коэффициента направленного пропускания, приведенные в свидетельстве о поверке эталонного набора светофильтров для данной длины волны.

Вторая неисключенная составляющая погрешности измерений СКНП  $\theta_{2(r_1)}$ определяется значением погрешности калибровки эталонных светофильтров фотометрической шкалы. Значение НСП  $\theta_{2(\tau_1)}$  приведено в свидетельстве о поверке эталонных светофильтров фотометрической шкалы и составляет 0,25 для эталонного набора мер в виде фильтров КНС 10.5 в диапазоне длин волн от 250 до 1100 нм.

Третья неисключенная составляющая погрешности измерений СКНП  $\theta_{3(\tau_1)}$ зависит от погрешности установки длины волны и определяется по формуле (13):

$$
\theta_{3(\tau_{\lambda})} = \frac{\partial \tau}{\partial \lambda} \cdot \Delta(\lambda) \tag{13}
$$

где  $\Delta(\lambda)$  - значение границ абсолютной погрешности установки длины волны,  $\lambda = 0.005$  (1/нм) для фильтров из набора КНС-10.5.

 $\partial \tau / \partial \lambda$  - отклонение пропускания на длине волны.

7.5.4.7 Определить границы абсолютной погрешности результата измерений СКНП

Если в случае  $\frac{\theta_{\Sigma \tau(\lambda)}}{S(\bar{\tau}_\lambda)} < \frac{1}{8}$ , то неисключенной систематической погрешностью по сравнению со случайными пренебрегают и принимают, что граница погрешности результата  $\Delta_{\tau(\lambda)} = S(\bar{\tau}_{\lambda}).$ 

Если  $\frac{\theta_{\Sigma \tau(\lambda)}}{S(\bar{\tau}_1)}$  > 8, то случайной погрешностью по сравнению с систематической

пренебрегают и принимают, что граница погрешности результата  $\Delta_{\tau(\lambda)} = \theta_{\Sigma \tau(\lambda)}$ .

В случае если эти неравенства не выполняются, границу погрешности результата определяют по формуле (14):

$$
\Delta_{\tau(\lambda)} = K S_{\Sigma \tau(\lambda)} \tag{14}
$$

где  $S_{\Sigma \tau(\lambda)}$ - оценка суммарного среднего квадратического отклонения результата измерений, рассчитанный по формуле (15):

$$
S_{\Sigma\tau(\lambda)} = \sqrt{\sum_{i=1}^{m} \frac{\theta_{i\tau(\lambda)}^2}{3} + S^2(\bar{\tau}_{\lambda})}
$$
(15)

*К* - коэффициент, рассчитанный по формуле (16):

$$
K = \frac{\varepsilon + \theta_{\Sigma \tau(\lambda)}}{S^2(\bar{\tau}_{\lambda}) + \sqrt{\sum_{i=1}^m \frac{\theta_{i\tau(\lambda)}^2}{3}}} \tag{16}
$$

где *£* - доверительные границы случайной погрешности, рассчитанные по формуле (17):

$$
\varepsilon = t \cdot S(\bar{\tau}_{\lambda}) \tag{17}
$$

*t* - коэффициент Стьюдента, величина которого зависит от доверительной вероятности Р и числа результатов наблюдений п.

7.5.4.8 Повторить п.п. 7.5.4.1 - 7.5.4.7 для всех светофильтров из набора КНС-10.5 в диапазоне длин волн от 260 до 1100 нм

7.5.4.9 За результат измерений допускаемой абсолютной погрешности СКНП принимается максимальное значение во всем спектральном диапазоне для всех используемых светофильтров.

7.5.4.10 Спектрофотометры признаются прошедшими операцию поверки, если допускаемая абсолютная погрешность измерения СКНП не превышают ±1 %.

### **7.5.5 Определение уровня рассеянного излучения**

7.5.5.1 Определение уровня рассеянного излучения проводят путем измерения СКНП «отрезающего» спектрального фильтра: аттестованный раствор йодида натрия на длине волны 220 нм, что соответствует максимуму поглощения.

7.5.5.2 Для определения уровня рассеянного излучения применяется аттестованный раствор NaI·2H<sub>2</sub>O с концентрацией 10 мг/см<sup>3</sup> (приготовление раствора приведено в приложении Б).

7.5.5.3 Для измерений используется кварцевая кювета с длиной оптического пути 10 мм, заполненная аттестованным раствором.

7.5.5.4 Установить рабочую длину волны 220 нм (для Nal), спектральную ширину щели 2 нм, время накопления сигнала 2 с . Произвести процедуру «Авто-0» по воздуху.

7.5.5.5 Установить в измерительный канал любую меру из комплекта КНС-10.5, повернутую на 90° (блокировать луч). Провести 5 измерений СКНП, вычислить среднее значение по формуле 1.

7.5.5.6 Установить в измерительный канал кювету с аттестованным раствором Nal. Провести 5 измерений СКНП аттестованного раствора, вычислить среднее значение по формуле 1.

*1.5.5.1* Рассчитать уровень рассеянного излучения по формуле 18:

$$
\tau\% = \tau_{\text{parbopa}}\% \quad - \quad \tau_{\text{6,nkp}}\% \tag{18}
$$

где Траствор - коэффициент пропускания раствора

 $\tau_{6\pi\kappa p}$  - коэффициент пропускания при заблокированном луче равно 0,001 %.

7.5.5.8 Спектрофотометры считаются прошедшими операцию поверки, если значение уровня рассеянного излучения не превышает  $\pm$  0,1 %.

#### *8 Оформление результатов поверки*

8.1 По результатам поверки оформляется протокол поверки в соответствии с Приложением А.

8.2 Спектрофотометры, прошедшие все операции поверки с положительным результатом, признаются годными и допускаются к применению. На них выдается свидетельство о поверке установленной формы с указанием полученных по п.п. 7.5.1 - 7.5.5 фактических значений метрологических характеристик спектрометров и (или) наносят оттиск поверительного клейма и знака поверки согласно Приказу Министерства промышленности и торговли Российской Федерации №1815 от 02.07.2015г. «Об утверждении Порядка проведения поверки средств измерений, требования к знаку поверки и содержанию свидетельства о поверке», и комплекс допускают к эксплуатации.

8.3 Спектрофотометры, прошедшие какую-либо операцию поверки с отрицательным результатом, признаются непригодными, не допускаются к применению и на них выдается свидетельство о непригодности с указанием причин. Свидетельство о предыдущей поверке и (или) оттиск поверительного клейма аннулируют и выписывают «Извещение о непригодности» с указанием причин в соответствии с требованиями Приказа Министерства промышленности и торговли Российской Федерации №1815 от 02.07.2015г.

Начальник отдела ФГУП «ВНИИОФИ»

Ведущий инженер ФГУП «ВНИИОФИ»

Инженер ФГУП «ВНИИОФИ»

А.В. Иванов

А. Н. Шобина

р<br>Г

В.Э. Сысоев

ПРИЛОЖЕНИЕ А

# ПРОТОКОЛ

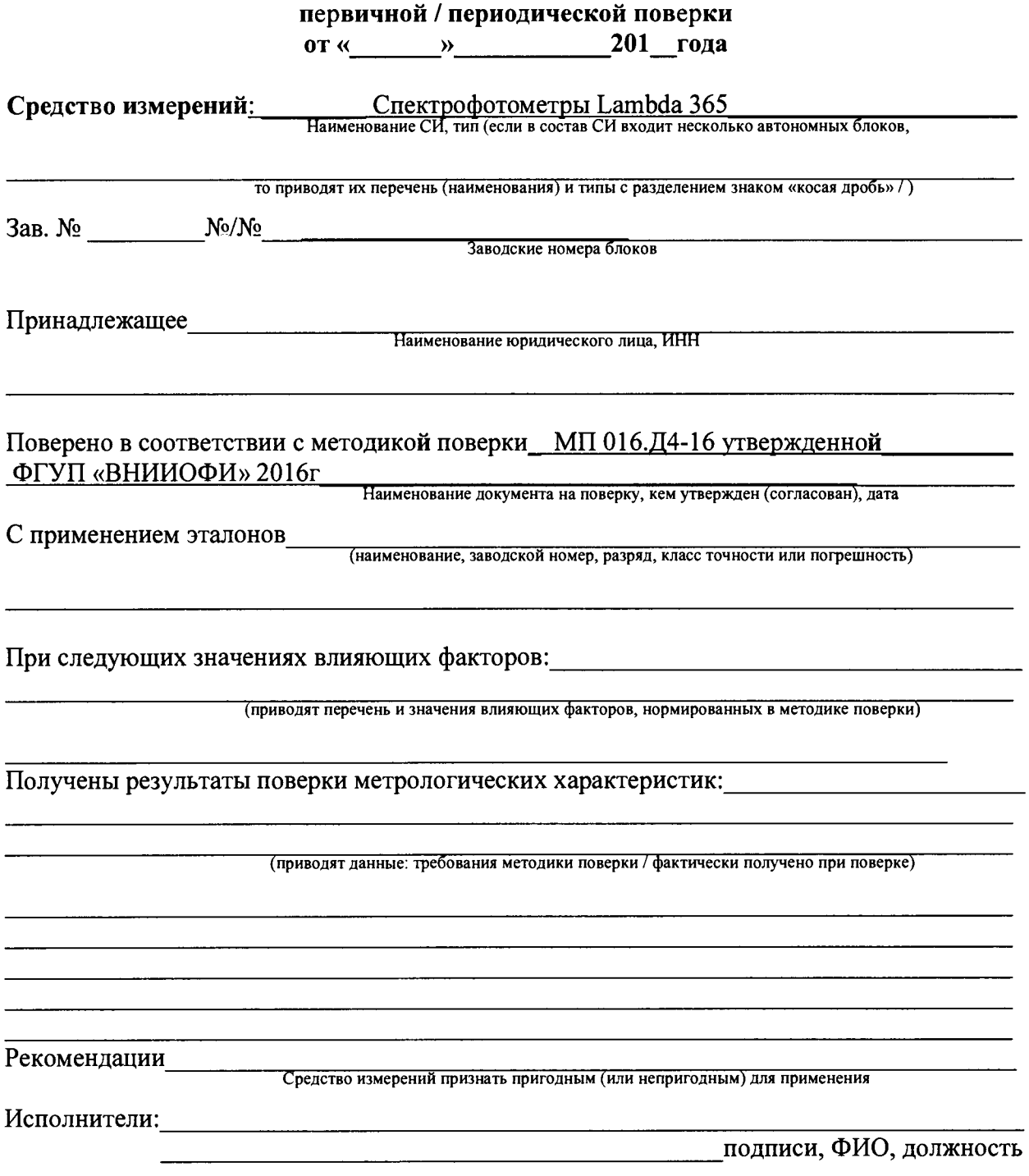

## **ПРИЛОЖЕНИЕ Б**

к методике поверки «спектрофотометры Lambda 365»

МЕТОДИКА ПРИГОТОВЛЕНИЯ АТТЕСТОВАННОГО РАСТВОРА ИОДИДА НАТРИЯ КОНЦЕНТРАЦИИ 10 МГ/СМ<sup>3</sup> НА ОСНОВЕ РАСТВОРЕНИЯ ЧИСТОГО ДЛЯ АНАЛИЗА NaI·2H<sub>2</sub>O.

Б. 1 Назначение и область применения

Настоящая методика регламентирует процедуру приготовления аттестованного раствора йодида натрия с концентрацией 10 мг/см<sup>3</sup> на основе растворения чистого для анализа NaI·2H<sub>2</sub>O. Данные аттестованные растворы нитрита и йодида натрия предназначены для проведения испытаний спектрофотометров Lambda 365.

Б.2 Нормы и погрешности

Б.2.1 Характеристики погрешности аттестованного раствора Nal оценивают по процедуре приготовления с учетом всех составляющих погрешностей, вносимых на каждой стадии приготовления раствора иодида натрия

Б.2.2 Настоящая методика обеспечивает получение аттестованного раствора Nal с погрешностью аттестованного значения Nal, не превышающей при доверительной вероятности р = 0,95 пределов допускаемого значения абсолютной погрешности ( $\Delta A$ ) при соблюдении всех регламентированных условий.

Б.З Средства измерений, приборы и реактивы

Б.3.1 Весы лабораторные, класс точности 2 с наибольшим пределом взвешивания 200г по ГОСТ 53228-2008.

Б.3.2 Набор гирь Г-2-200 по ГОСТ 7328-2001.

Б.3.3 Колбы мерные 2-го класса точности с притертой пробкой по ГОСТ 1770-74.

Б.3.4 Дистиллированная вода по ГОСТ 6709-72. Вода дистиллированная. Технические условия.

Б.З.5 Чистый для анализа NaI-2H20 по ГОСТ 8422-76.

Б.4 Требования безопасности

Б.4.1 2-водный йодистый натрий вызывает раздражение слизистых оболочек и кожных покровов. При работе с препаратом следует соблюдать правила личной гигиены, а также иметь индивидуальные средства защиты (респираторы, защитные очки, резиновые перчатки). Помещения, в которых проводятся работы с препаратом, должны быть оборудованы общей приточно-вытяжной механической вентиляцией, испытания препарата в лабораториях необходимо проводить в вытяжном шкафу.

Б.5 Требования к квалификации оператора

К приготовлению аттестованного раствора Nal, а также к вычислениям допускают лиц, имеющих квалификацию инженера-химика или техника-химика и опыт работы в химической лаборатории.

Б.6 Условия приготовления аттестованного раствора Nal

Б.6.1 Приготовление аттестованного раствора Nal проводят при соблюдении в лаборатории следующих условий:

- температура окружающего воздуха  $20 \pm 5$ , °С

- атмосферное давление от 96 до 104, кПа<br>- относительная влажность воздуха  $60 \pm 15$ , % - относительная влажность воздуха

**13**

Б.6.2 Приготовленного раствора Nal следует хранить в колбе с хорошо притертой пробками при температуре 20 ± 2 °С, вдали от прямых солнечных лучей.

### Б.7 Приготовление аттестованного раствора Nal

Взвесить на лабораторных весах  $1.24 \pm 0.0005$  г 2-водного йодистого натрия квалификации «Ч.Д.А.» по ГОСТ 8422-76, перенести навеску в мерную колбу 2-го класса точности по ГОСТ 1770-74 вместимость 100 см<sup>3</sup>, добавить 30 - 50 см<sup>3</sup> дистиллированной воды, тщательно перемешать до полного растворения соли и довести до метки дистиллированной водой по ГОСТ 6709-72. Закрыть колбу пробкой и перемешать содержимое колбы, переворачивая её 10 раз. Полученный аттестованный раствор имеет концентрацию йодида натрия 10 мг/см<sup>3</sup>.

Б. 8 Оценка метрологических характеристик аттестованного раствора Nal

Б.8.1 Значения пределов абсолютной погрешности аттестованного значения массовой концентрации NaI ( $\Delta A$ ) в аттестованных растворах, рассчитывают по формуле Б1 :

$$
\Delta A = (\delta \cdot X) / 100 \tag{E1}
$$

где 6 - относительная погрешность приготовления аттестованного раствора, рассчитываемая по формуле А2:

X - концентрация приготовленного раствора;

$$
\delta = \sqrt{\delta_{\mathfrak{s}}^2 + \delta_{\kappa}^2},\tag{E2}
$$

Б.9.2 Относительная погрешность приготовления аттестованного раствора рассчитывается по формулам БЗ и Б4:

$$
\delta_{\mathbf{B}} = (\Delta V_{\mathbf{B}} / V_{\mathbf{B}}) \cdot 100, \, \%
$$
 (E3)

$$
\delta_{\kappa} = (\Delta V_{\kappa}/ V_{\kappa}) \cdot 100, \% \tag{B4}
$$

где  $\delta_{\rm B}$ -погрешность весов лабораторных;

 $\Delta V_B$  - погрешность измерений массы лабораторными весами 2 класса точности, (берется в соответствии с ГОСТ 24104-2001);

 $V_B$  - масса навески, мг;

 $\delta_{\kappa}$ -погрешность мерной колбы;

 $\Delta V_{\kappa}$  – погрешность измерений объема мерной колбы, (берется в соответствии с ГОСТ 1770-74);

 $V_{\kappa}$  - объем мерной колбы, см<sup>3</sup>.

Б. 10 Оформление результатов

Б. 10.1 Рассчитанное значение метрологических характеристик приготовленного аттестованного раствора Nal приведено в таблице 1Б.

Таблица 1Б - Метрологические характеристики аттестованных растворов

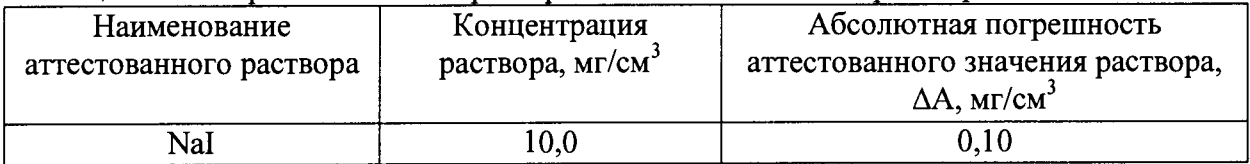